## <span id="page-0-0"></span>Package 'SyncRNG'

August 11, 2022

Version 1.3.1 Date 2022-08-10 Title A Synchronized Tausworthe RNG for R and Python Author Gertjan van den Burg <gertjanvandenburg@gmail.com> Maintainer Gertjan van den Burg <gertjanvandenburg@gmail.com> **Depends**  $R (= 3.0.0)$ Description Generate the same random numbers in R and Python. License GPL-2 Imports methods Suggests testthat RoxygenNote 7.1.2 NeedsCompilation yes Repository CRAN Date/Publication 2022-08-11 07:40:05 UTC

### R topics documented:

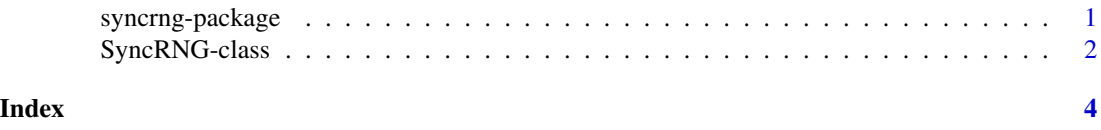

<span id="page-0-1"></span>syncrng-package *SyncRNG - Synchronized Random Numbers in R and Python*

#### Description

The SyncRNG package provides a random number generator implemented in C and linked to both R and Python. This way, you can generate the same random number sequence in both languages by using the same seed.

The package implements a Tausworthe LSFR RNG (more details at [https://gertjanvandenburg.](https://gertjanvandenburg.com/blog/syncrng/) [com/blog/syncrng/](https://gertjanvandenburg.com/blog/syncrng/)). This is a very fast pseudo-random number generator.

#### <span id="page-1-0"></span>Usage

There are two ways to use this package in R. It can be used as a reference class, where a SyncRNG object is used to keep the state of the generator and numbers are generated using the object methods. It can also be used as a user-defined random number generator using the strategy outlined in .Random.user. See the examples section below.

#### Author(s)

Gerrit J.J. van den Burg Maintainer: Gerrit J.J. van den Burg <gertjanvandenburg@gmail.com>

#### References

URL: <https://github.com/GjjvdBurg/SyncRNG>

#### Examples

library(SyncRNG)

# As user defined RNG:

```
set.seed(0, 'user', 'user')
runif(2)
# [1] 3.666952e-04 6.257184e-05
set.seed(0, 'user', 'user')
rnorm(2)
# [1] 0.01006027 0.42889422
# As class:
s <- SyncRNG(seed=0)
s$rand()
```
# [1] 0.0003666952 s\$rand() # [1] 6.257184e-05

SyncRNG-class *A Reference Class for SyncRNG*

#### Description

See [syncrng-package](#page-0-1) for package documentation.

#### Fields

seed The seed for the random number generator

state The current state of the RNG, should not be modified by the user

#### SyncRNG-class 3

#### Methods

initialize(..., seed = 0) Initialize the RNG using the C function R\_syncrng\_seed rand() Generate a single random float in the range [0, 1) randbelow(n) Generate a random integer below a given number randi() Generate a single random 32-bit integer shuffle $(x)$  Randomly shuffle a provided array of values

#### Examples

```
s <- SyncRNG(seed=123456)
for (i in 1:10)
 cat(s$randi(), '\n')
```
# <span id="page-3-0"></span>Index

SyncRNG *(*SyncRNG-class*)*, [2](#page-1-0) SyncRNG-class, [2](#page-1-0) syncrng-package, [1,](#page-0-0) *[2](#page-1-0)*